Муниципальное бюджетное образовательное учреждение дополнительного образования городского округа Заречный «Центр детского творчества»

Рассмотрена на заседании методического совета МБОУ ДО ГО Заречный «ЦДТ»  $N$ <sup>o</sup> 6 от «10» июля 2023г.

**УТВЕРЖДАЮ** Директор МБОУ ДО ГОЗаречный «ЦДТ» ',Г.Ф [Iетунина Приказ № 69-од «18» июля 2023г.

# «ЗD - МОДЕЛИРОВАНИЕ»

Дополнительная общеобразовательная общеразвивающая программа технической направленности Щля обучающихся: 9 -15 лет Срок реализации: 2 года

> Разработчик: Михайлова Алена Андреевна, педагог дополнительного образования

Городской округ Заречный, 2023

#### **1.1.Пояснительная записка**

Дополнительная общеобразовательная общеразвивающая программа (далее - ДООП) «3D-моделирование» имеет **техническую направленность.**

Мы живем в век информационных технологий, количество информации в нашей жизни очень быстро растёт. И крайне важно иметь навык грамотно с ней работать.

Техническая направленность помогает развивать интерес обучающихся к техническому моделированию и конструированию; дети учатся владеть инструментами и приспособлениями и развивают навык объёмного мышления.

Настоящая дополнительная общеобразовательная общеразвивающая программа разработана с учетом нормативных документов:

1. Федеральный Закон от 29.12.2012 г. No 273-ФЗ «Об образовании в Российской Федерации» (далее – ФЗ);

2. Федеральный закон РФ от 24.07.1998 No 124-ФЗ «Об основных

гарантиях прав ребенка в Российской Федерации» (в редакции 2013 г.);

3. Стратегия развития воспитания в РФ на период до 2025 года

(распоряжение Правительства РФ от 29 мая 2015 г. No 996-р);

4. Постановление Главного государственного санитарного врача РФ от 28 сентября 2020 г. No 28 «Об утверждении санитарных правил СП 2.4.3648 20 «Санитарно-эпидемиологические требования к организациям воспитания

и обучения, отдыха и оздоровления детей и молодежи» (далее – СанПиН);

5. Приказ Министерства образования и науки Российской Федерации

от 23.08.2017 г. No 816 «Об утверждении Порядка применения организациями, осуществляющими образовательную деятельность, электронного обучения, дистанционных образовательных технологий при реализации образовательных программ»;

6. Приказ Министерства труда и социальной защиты Российской Федерации от 05.05.2018 No 298 «Об утверждении профессионального стандарта «Педагог дополнительного образования детей и взрослых»;

7. Приказ Министерства просвещения Российской Федерации от 09.11.2018 г. No 196 «Об утверждении Порядка организации и осуществления образовательной деятельности по дополнительным общеобразовательным программам» (далее – Порядок);

8. Приказ Министерства просвещения Российской Федерации от 30 сентября 2020 года No 533 «О внесении изменений в Порядок организации и осуществления образовательной деятельности по дополнительным общеобразовательным программам, утвержденный приказом Министерства просвещения Российской Федерации от 9 ноября 2018 г. No 196»;

9. Приказ Министерства просвещения Российской Федерации от 03.09.2019 No 467 «Об утверждении Целевой модели развития региональных систем дополнительного образования детей»;

10. Письмо Минобрнауки России от 18.11.2015 No 09-3242 «О направлении информации» (вместе с «Методическими рекомендациями по проектированию дополнительных общеразвивающих программ (включая разноуровневые программы)»;

11. Письмо Минобрнауки России от 28.08.2015 No АК-2563/05 «О методических рекомендациях» (вместе с «Методическими рекомендациями по организации образовательной деятельности с использованием сетевых форм реализации образовательных программ».

12. Письмо Минобрнауки России от 29.03.2016 No ВК-641/09 «О направлении методических рекомендаций» (вместе с «Методическими рекомендациями по реализации адаптированных дополнительных общеобразовательных программ, способствующих социальнопсихологической реабилитации, профессиональному самоопределению детей с ограниченными возможностями здоровья, включая детей-инвалидов, с учетом их особых образовательных потребностей»);

13. Приказ Министерства общего и профессионального образования Свердловской области от 30.03.2018 г. No 162-Д «Об утверждении Концепции развития образования на территории Свердловской области на период до 2035 года».

14. Устав МБОУ ДО ГО Заречный «ЦДТ» от 15.02.2017

15. Лицензия на образовательную деятельность.

16. Другие локальные акты учреждения.

**Актуальностью** данной образовательной программы является то, что она помогает в организации свободного времени обучающихся, адаптации обучающихся к жизни в обществе; профессиональной ориентации обучающихся; выявлению, развитию и поддержке обучающихся, проявивших выдающиеся способности.

Согласно сведениям о развитии Свердловской области и города Заречный, можно сказать, что актуальным будет увеличение технических кадров в регионе – инженеров, программистов, специалистов по работе в компьютерных программах и на станках ЧПУ, лазерных станках и других. Поэтому, развитие интереса к техническому творчеству будет актуальным в данный момент.

В соответствии с потребностями детей и родителей к техническому творчеству – программированию, 3D-моделированию и развитию математического и образно-пространственного мышления, также можно говорить об актуальности ДООП «3D-моделирование».

**Отличительная особенность программы** состоит в том, что она имеет практикоориентированную направленность, она основывается на привлечении обучающихся к выполнению творческих проектов и разработки моделей.

**Адресат программы.** ДООП «3D-моделирование» рассчитана на детей 9-16 лет, обладающие навыками письма, чтения, основ работы за компьютером.

Индивидуальные особенности учащихся младшего школьного возраста отличаются большой жизнерадостностью, внутренней уравновешенностью, постоянным стремлением к активной практической деятельности. Эмоции занимают важное место в психике этого возраста, им подчинено поведение ребят.

Наглядное, яркое и живое запоминается лучше, отчётливее. В связи с возрастным относительным преобладанием деятельности первой сигнальной системы, более развита наглядно-образная память, чем словесно- логическая. Дети быстрее запоминают и прочнее сохраняют в памяти конкретные сведения, события, лица, предметы, факты, чем определения, описания, объяснения. Лучше запоминается всё яркое, вызывающее эмоциональный отклик.

Индивидуальные особенности учащихся среднего школьного возраста переходят от наглядности и знания к пониманию и дедукции (выведение следствия из посылок, умозаключение). То есть происходит переход на новую, высшую ступень интеллектуального развития. Это не количественная характеристика интеллекта, а качественная, которая влечёт за собой новый способ поведения, новый механизм мышления. На смену конкретному приходит логическое мышление.

Программа построена таким образом, чтобы младшие школьники изучали 3D-моделирование с помощью ярких, цветных программ и методических пособий, а средние и старшие классы участвовали в конкурсах, проектах, защищали свои идеи и гипотезы.

**Режим занятий:** Продолжительность одного академического часа - 40 минут. Перерыв между учебными занятиями – 10 минут. Общее количество часов в неделю – 4 часа на первом году обучения, 5 часов на втором году обучения. Занятия проводятся 2 раза в неделю по 2 часа на первом году обучения, 1 раз в неделю по 2 часа и 1 раз в неделю по 2,5 часа.

**Количество детей,** одновременно занимающихся – 8 человек, по количеству компьютеров.

**Объем и срок освоения программы.** Программа рассчитана на 2 года обучения. Всего по программе - 144 часа на первом году обучения, 162 часа на втором году обучения. Всего -

**Форма обучения** – очная. **Формы проведения занятий** – аудиторные. **Формы организации занятий** – групповые.

#### **2.1. Цели и задачи программы**

**Цель программы**: сформировать у учащихся устойчивый интерес к изучению 3D-моделирования и прототипирования и развить личность ребенка, способного к творческому самовыражению через овладение базовых инженерных навыков в области 3D-моделирования.

#### **Задачи программы:**

Обучающие:

-тобучение базовым понятиям и формирование практических навыков в области 3D моделирования и печати;

- повышение мотивации к изучению 3D моделирования;

- вовлечение детей и подростков в научно-техническое творчество, ранняя профориентация;

- приобщение обучающихся к новым технологиям, способным помочь им в реализации собственного творческого потенциала.

Развивающие:

- способствовать развитию образного и абстрактного мышления, творческого и познавательного потенциала подростка;

- способствовать развитию творческих способностей и эстетического вкуса подростков;

- способствовать развитию коммуникативных умений и навыков обучающихся;

- способствовать развитию пространственного мышления, умению анализировать;

- создавать условия для повышения самооценки обучающегося, реализации его как личности;

- развивать способности к самореализации, целеустремлённости.

- развить креативное мышление и пространственное воображение обучающихся.

Воспитательные:

сформировать у обучающихся адекватное отношение к командной работе, без стремления к соперничеству;

развить у обучающихся чувство взаимопомощи; развить внимательность, аккуратность и изобретательность;

воспитать настойчивость и стремление к достижению поставленной цели.

# **Учебный план (1 год)**

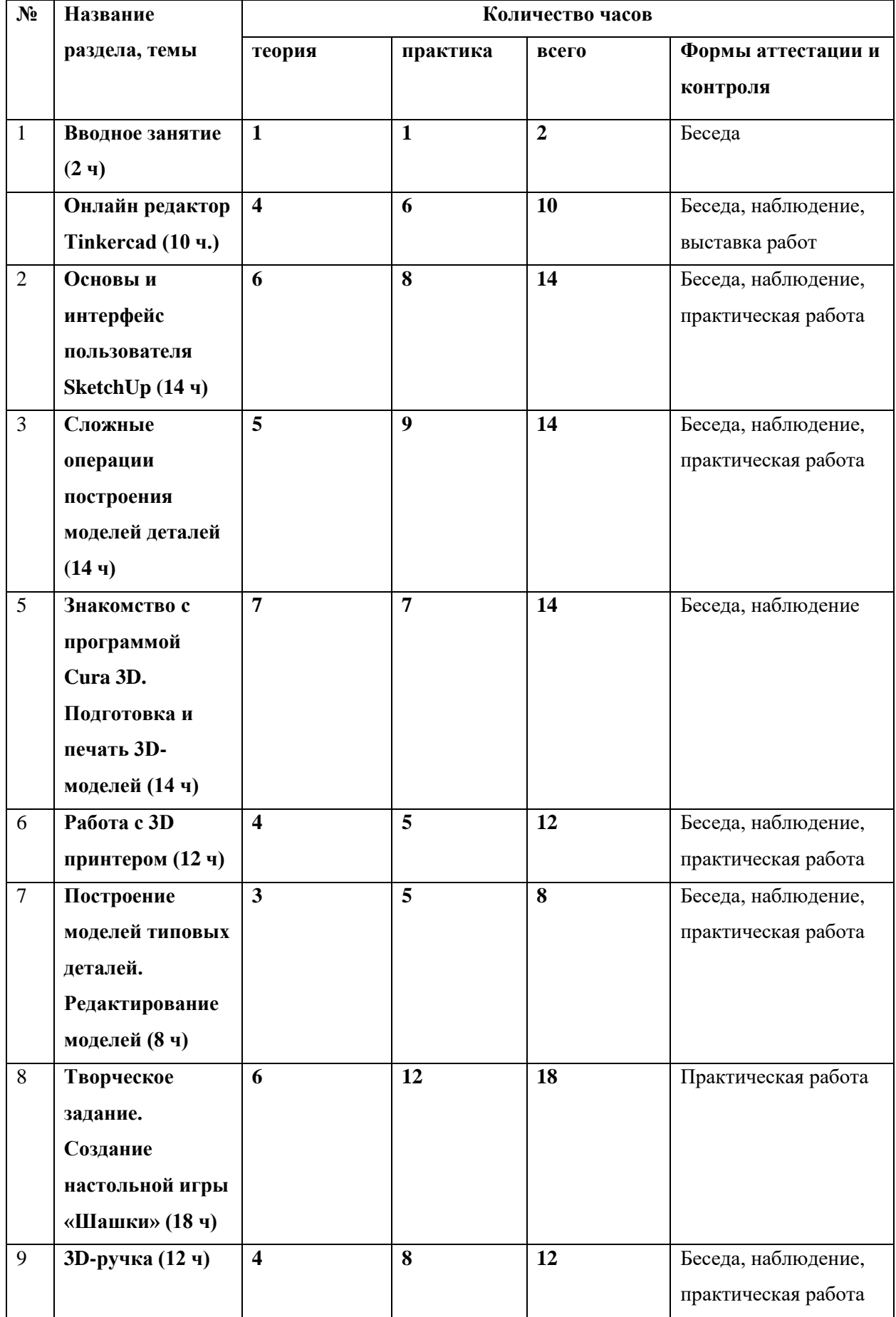

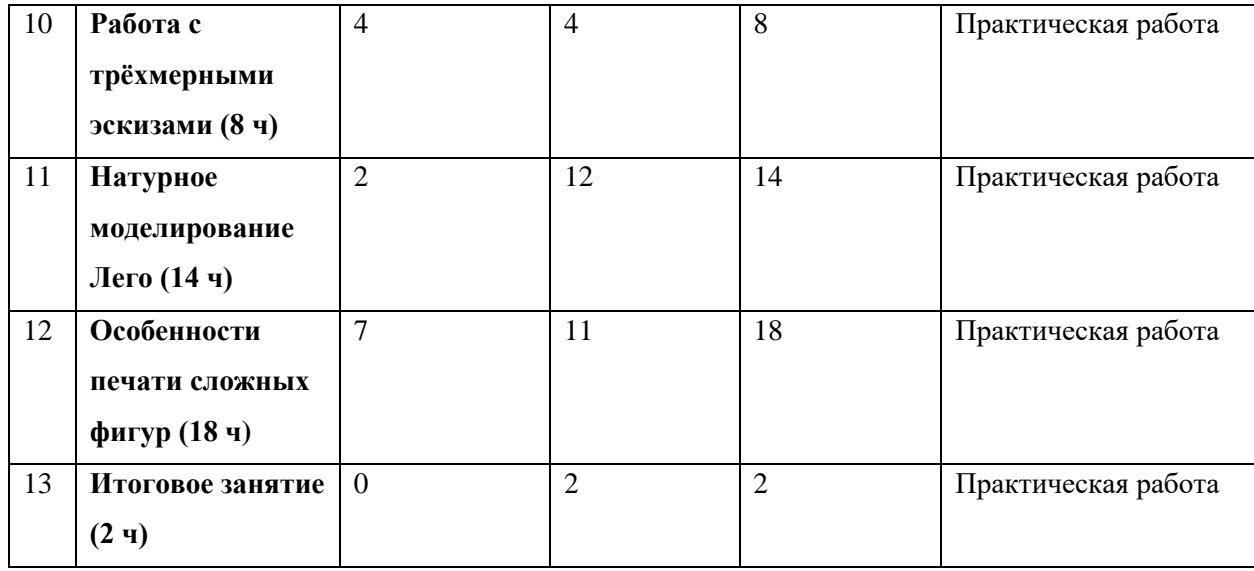

#### **Содержание учебно-тематического плана**

Тема 1. Вводное занятие. (2 ч.)

- Основные понятия 2D и 3D. Обзор графический программ. Проекции и плоскости. Разрезы и сечения.

Тема 2. Онлайн редактор Tinkercad (8 ч.)

- Онлайн редактор Tinkercad. Регистрация учетной записи. Интерфейс: рабочие плоскости, инструменты. Навигация и горячие клавиши.

- Онлайн редактор Tinkercad. Создание фигур. Вращение, изменение, масштабирование, удаление фигур.

- Онлайн редактор Tinkercad. Копирование, группировка, перекраска цвета и сохранение многоцветности фигур.

- Практическая работа «Панда на бамбуковой ветке».

- Практическая «Панда на бамбуковой ветке».

- Онлайн редактор Tinkercad. Экспорт модели. Подготовка модели к печати. Печать.

Тема 3. Основы и интерфейс пользователя SketchUp (14 ч)

- SketchUp. Знакомство с графическим интерфейсом. Рабочее поле, панели инструментов

- Базовые инструменты для создания плоских фигур. Построение простейших плоских эскизов

- Построение эскизов простейших твердотельных моделей: инструменты, объекты, взаимосвязи и размеры эскиза

- Методы построения твердотельных моделей: операция вытягивание и вращение

- Моделирование формочки для печенья «Цветочек» к дню матери онлайнредакторе Tinkercad

- Моделирование кружки в онлайн-редакторе Tinkercad

- Построение моделей: вытянутый вырез, повернутый вырез, оболочка, фаска и скругление

Тема 4. Сложные операции построения моделей деталей (14 ч)

- Построение трёхмерных массивов элементов построения деталей. Линейный массивы.

- Построение трёхмерных массивов элементов построения деталей. Круговой массивы.

- Операции вытягивания «по траектории» Операции вытягивания «по сечениям».

- Изучение логических операций: вырезание, объединение, пересечение.

- Моделирование подставки для смартфона. Создание эскиза

- Моделирование подставки для смартфона в программе SketchUp

- Редактирование подставки, подгон до размеров печати.

Тема 5. Знакомство с программой Cura 3D. Подготовка и печать 3D-моделей (14 ч)

- Знакомство с программой Cura. Введение в Cura 3D

- Знакомство с программой Cura.

- Краткий обзор интерфейса Cura 3D

- Знакомство с программой Cura.

- Работа с моделью в Cura 3D

- Знакомство с программой Cura.

- Настройки печати Simple (Recommended)

- Знакомство с программой Cura. Файл G-code

- Настройки программы Cura
- Основные этапы подготовки файлов для 3D печати

Тема 6. Работа с 3D принтером (12 ч)

- Архитектура 3D принтера.
- Подготовка 3D принтера. Калибровка рабочего стола
- Практическая работа с 3D принтером.
- Практическая работа с 3D принтером.
- Подготовка и печать планиметрических объектов.
- Создание моделей букв и цифр, подготовка их в слайсере и печать.
- Графические примитивы в 3D-моделировании. Куб и кубоид.
- Практика: Печать кубов и абстрактных фигур из них.

Тема 7. Построение моделей типовых деталей. Редактирование моделей (8 ч)

- Шар и многогранник.

- Практика: Особенности печати шаров и многогранников
- Цилиндр, призма, пирамида.
- Практика: Создание пейзажа из примитивных фигур
- Создание подставки для канцелярских принадлежностей по замыслу ученика.
- Усложнение модели подставки для карандашей и печать ее.

Тема 8. Творческое задание. Создание настольной игры «Шашки» (18 ч)

- Проектирование модели игры «Шашки».
- Моделирование основы игры.
- Моделирование основы игры.
- Моделирование деталей игры.
- Моделирование деталей игры.
- Сборка модели. Доработка модели.
- Внесение изменений в созданную модель
- Перевод созданной модели в G-code. Подготовка модели к печати.

Тема 9. 3D-ручка (12 ч)

Техника безопасности при работе 3D горячей ручкой (2 ч.)

- Правила работы и организация рабочего места. Знакомство с конструкцией горячей 3D ручки. Предохранение от ожогов. Заправка и замена пластика.

- Выполнение плоских рисунков.

- Правила рисования 3D ручкой.
- Рисование 3D ручкой по трафарету.
- Создание плоских элементов для последующей сборки.
- Рисование элементов по трафаретам.
- Сборка моделей из отдельных элементов.
- Создание своей модели.

Тема 10. Работа с трёхмерными эскизами (8 ч)

- Выполнение творческого проекта «Дом». Стены.
- Выполнение творческого проекта «Дом». Окна и двери.
- Выполнение творческого проекта «Дом». Крыша и крыльцо.
- Выполнение творческого проекта «Дом». Внешний декор.

Тема 11. Натурное моделирование Лего (14 ч)

- Натурное моделирование. Деталь 1.

- Натурное моделирование. Деталь 2.
- Натурное моделирование. Деталь 3.
- Натурное моделирование. Деталь 4.
- Натурное моделирование. Деталь 5.
- Натурное моделирование. Деталь 6.
- Натурное моделирование. Деталь 7.

Тема 12. Особенности печати сложных фигур (18 ч).

- Решение проблем возникающих при печати более сложных работ.

- Моделирование объекта из составляющих.

- Создание сложной модели из разных составляющих.

- Разработка сложной модели по запланированному проекту. Разработка сложного проекта, начало реализации.

- Разработка сложной модели по запланированному проекту. Проблемы и возможные решения проблем, связанных с реализацией сложных проектов.

- Финишная обработка объектов после печати. Правила работы с канцелярским ножом, наждачкой и грунтовкой.

- Финишная обработка объектов после печати. Обработка напечатанных объектов наждачной бумагой, грунтовка и покраска.

- Подготовка и печать объектов для использования в быту. Создание практическо-важных моделей.

- Перевод созданной модели в G-code. Подготовка модели к печати. Печать модели.

Тема 13. Итоговое занятие (2 ч)

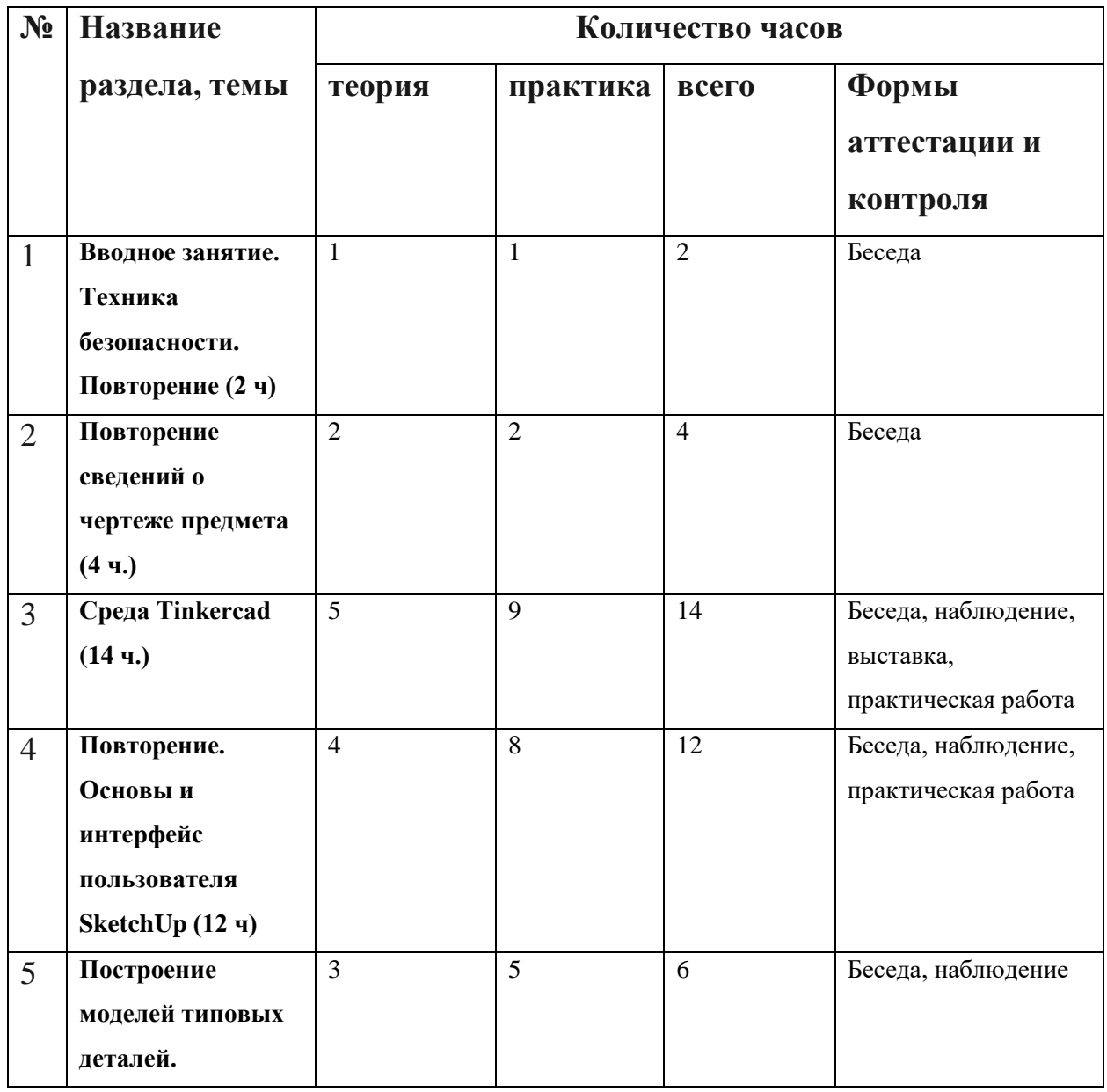

# **Учебный план (2 год)**

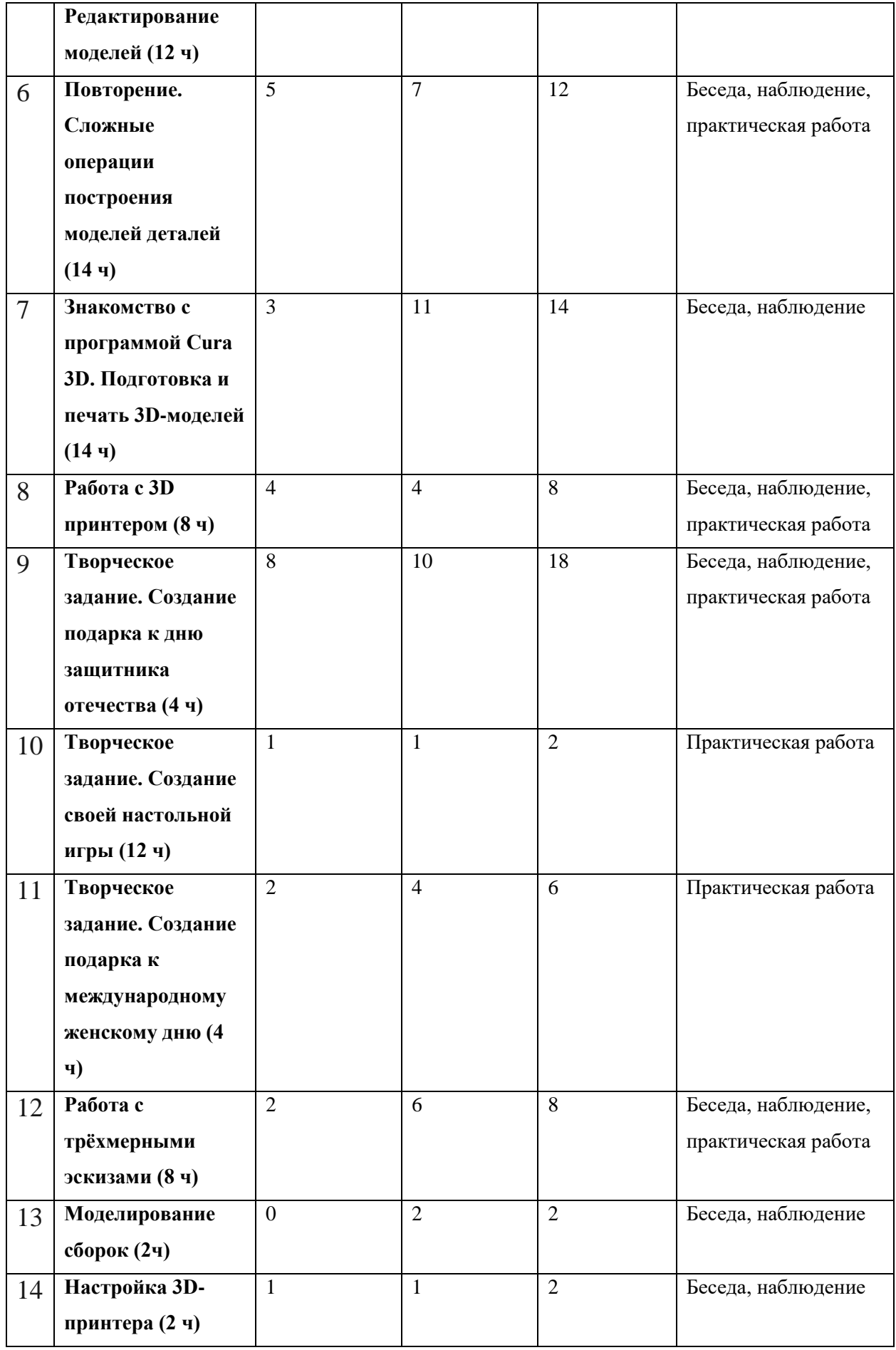

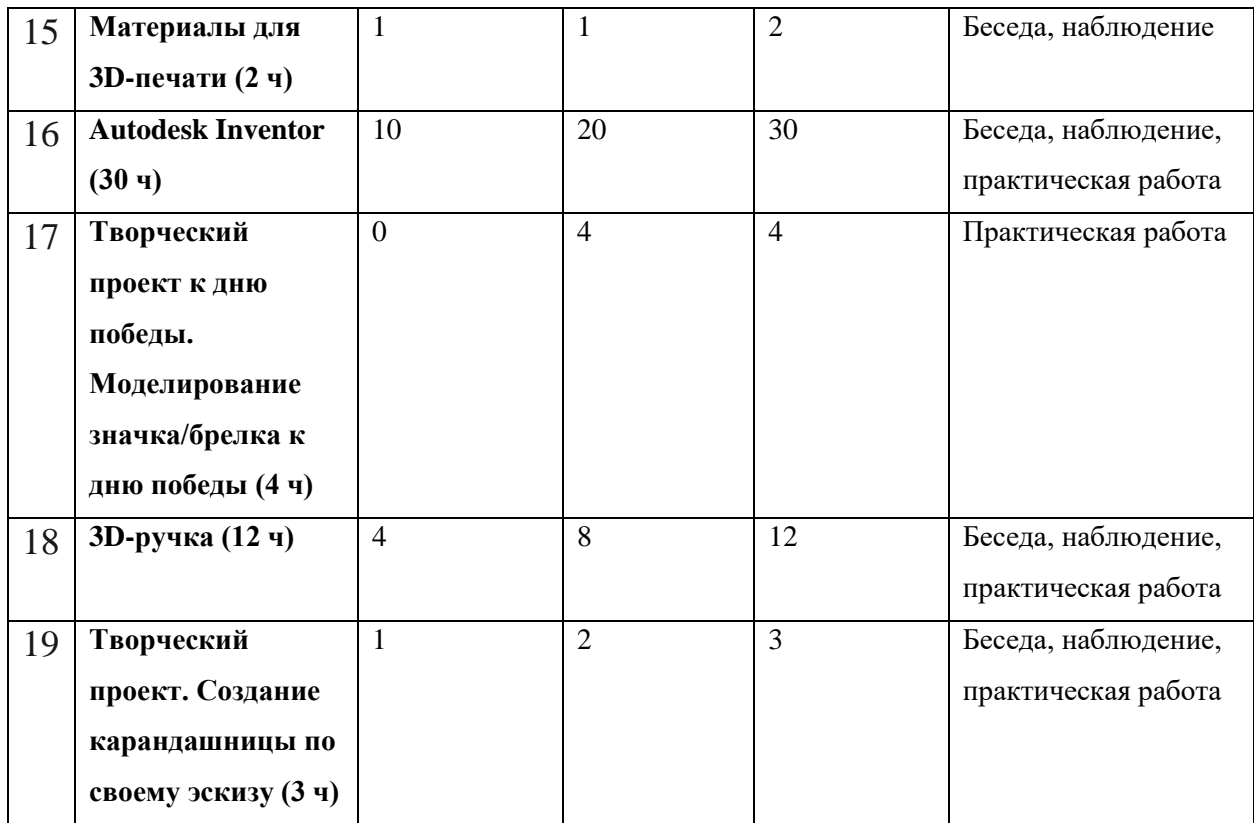

# **Содержание учебного плана**

Тема 1. Вводное занятие. (2 ч.)

Вводное занятие. Техника безопасности. Повторение

Тема 2. Повторение сведений о чертеже предмета (2 ч.)

− Повторение понятий курса «черчение». Проекции и плоскости. Разрезы и сечения.

Тема 3. Среда Tinkercad (20 ч.)

Tinkercad. Регистрация учетной записи в Tinkercad. Интерфейс Tinkercad, знакомство с инструментами Tinkercad.

− Способы создания дизайнов в Tinkercad. Рабочая плоскость, навигация и горячие клавиши в Tinkercad.

− Создание фигур в Tinkercad, вращение, изменение, масштабирование, удаление фигур Tinkercad.

− Копирование, группировка, перекраска цвета и сохранение многоцветности фигур в Tinkercad.

Творческое задание – на основе изученных инструментов создать миньона из мультика

Моделирование и редактирование миньона в Tinkercad

Творческое задание – на основе изученных инструментов создать панду в Tinkercad

Творческое задание – на основе изученных инструментов создать панду в Tinkercad

Редактирование панды, задание нужного размера в Tinkercad

− Проверка в слайсере, вывод на печать

Тема 4. Повторение. Основы и интерфейс пользователя SketchUp (18 ч)

− Повторение графического интерфейса. Рабочее поле, панели инструментов

Моделирование домика с деревьями в онлайн-редакторе Tinkercad

Моделирование формочки для печенья «Цветочек» к дню матери в онлайн-редакторе Tinkercad

− Моделирование кружки в онлайн-редакторе Tinkercad

− Повторение инструментов для создания плоских эскизов. Построение простейших плоских эскизов

Построение эскизов простейших твердотельных моделей: инструменты, объекты, взаимосвязи и размеры эскиза - повторение

− Повторение методов построения твёрдотельных моделей: операция вытягивание и ведение

− Повторение материала по теме: работа с инструментами редактирования эскизов. Массивы элементов эскиза

− Повторение материала по теме: построение моделей: вытянутый вырез, повернутый вырез, оболочка, фаска и скругление

Тема 5. Построение моделей типовых деталей. Редактирование моделей (12 ч)

Творческое задание. Моделирование собственного объекта или предмета, на основе повторения изученного материала.

Творческое задание. Моделирование собственного объекта или предмета, на основе повторения изученного материала.

Изменение размеров модели

− Моделирование детали Лего-конструктора. Кирпич 2\*8

− Моделирование детали Лего-конструктора. Балка 1\*4

Моделирование зубчатого колеса Лего-конструктора

Моделирование зубчатого колеса Лего-конструктора

Тема 6. Повторение. Сложные операции построения моделей деталей (14 ч)

− Повторение трёхмерных массивов элементов построения деталей. Линейный массивы.

Повторение создания трёхмерных массивов элементов построения деталей. Круговой массивы.

− Повторение операций вытягивания «по траектории» Операции вытягивания «по сечениям».

Повторение логических операций: вырезание, объединение, пересечение.

Моделирование подставки для смартфона. Создание эскиза

Выбор программы для моделирования на основе изученных. Создание модели подставки для смартфона

Редактирование подставки, подгон до размеров печати

Тема 7. Знакомство с программой Cura 3D. Подготовка и печать 3D-моделей  $(14 \text{ y})$ 

− Повторение программы Cura. Введение в Cura 3D

− Повторение программы Cura. Повторение интерфейса Cura 3D

− Повторение программы Cura. Работа с моделью в Cura 3D

− Повторение программы Cura. Настройки печати Simple (Recommended)

− Повторение программы Cura. Файл G-code

- Настройки программы Cura
- − Основные этапы подготовки файлов для 3D печати

Тема 8. Работа с 3D принтером (8 ч)

- − Архитектура 3D принтера.
- − Подготовка 3D принтера. Калибровка рабочего стола
- − Практическая работа с 3D принтером.
- − Практическая работа с 3D принтером.

Тема 9. Творческое задание. Создание подарка к дню защитника отечества (4 ч)

− Практическая работа. Создание подарка к дню защитника отечества

− Практическая работа Создание подарка к дню защитника отечества. Печать

Тема 10. Творческое задание. Создание своей настольной игры (16 ч)

- Проектирование модели своей игры
- − Моделирование основы игры
- Моделирование основы игры
- − Моделирование деталей игры
- − Моделирование деталей игры
- − Сборка модели. Доработка модели
- Внесение изменений в созданную модель
- − Перевод созданной модели в G-code. Подготовка модели к печати Тема 11. Творческое задание. Создание подарка к международному женскому дню (4 ч)
- − Практическая работа. Создание подарка к международному женскому дню

− Практическая работа. Создание подарка к международному женскому дню. Печать

Тема 12. Работа с трёхмерными эскизами (8 ч)

− Выполнение творческого проекта «Дом». Стены

- − Выполнение творческого проекта «Дом». Окна и двери
- − Выполнение творческого проекта «Дом». Крыша и крыльцо
- Выполнение творческого проекта «Дом». Внешний декор

Тема 13. Моделирование сборок (2ч)

− Объединение отдельных моделей в сборки

Тема 14. Настройка 3D-принтера (2 ч)

- Настройка 3D-принтера Тема 15. Материалы для 3D-печати (4 ч)
- Знакомство с различными материалами для 3D-печати. ABS-пластик
- Знакомство с различными материалами для 3D-печати. PLA-пластик Тема 16. Autodesk Inventor (30 ч)
- − Установка и запуск программы Autodesk Inventor.
- − Autodesk Inventor. Интерфейс программы

−

− Autodesk Inventor. Параметрический эскиз

− Autodesk Inventor. Создание первой 3d модели

Autodesk Inventor. Создание модели с использованием булевых операций

Autodesk Inventor. Создание модели с использованием массивов элементов

− Autodesk Inventor. Создание модели детали с рёбрами жёсткости

Autodesk Inventor. Создание модели с использованием кругового массива

Autodesk Inventor. Создание модели с использованием зеркального отражения

− Autodesk Inventor. Создание своих собственных моделей

− Autodesk Inventor. Создание своих собственных моделей

− Экспорт модели в stl, перевод в g-code, печать на 3D-принтере и постобработка

- − Autodesk Inventor. Создание модели по прототипу
- − Autodesk Inventor. Создание модели по прототипу

− Экспорт модели в stl, перевод в g-code, печать на 3D-принтере и постобработка

Тема 17. Творческий проект к дню победы. Моделирование значка/брелка к дню победы (2 ч)

- Моделирование и печать значка/брелка к дню победы Тема 18. 3D-ручка (12 ч)
- Техника безопасности при работе горячей 3D ручкой (2 ч.)

− Правила работы и организация рабочего места. Знакомство с конструкцией горячей 3D ручки. Предохранение от ожогов. Заправка и замена пластика.

- Выполнение плоских рисунков
- − Правила рисования 3D ручкой
- Рисование 3D ручкой по трафарету
- − Создание плоских элементов для последующей сборки
- Рисование элементов по трафаретам
- − Сборка моделей из отдельных элементов
- − Создание своей модели

Тема 19. Творческий проект. Создание карандашницы по своему эскизу (4 ч)

- − Создание эскиза карандашницы
- Моделирование и печать карандашницы по эскизу Тема 20. Итоговое занятие (2 ч)
- − Итоговое занятие

### **Планируемые результаты освоения программы**

При изучении технологии компьютерного трёхмерного моделирования у обучающихся планируются следующие результаты.

Личностные результаты:

• проявление познавательных интересов и творческой активности;

• получение опыта использования современных технических средств и информационных технологий в профессиональной области;

• приобретение опыта использования основных методов организации самостоятельного обучения и самоконтроля;

• формирование коммуникативной компетентности в общении и сотрудничестве со сверстниками и взрослыми в процессе образовательной, учебно-исследовательской и творческой деятельности;

• развитие трудолюбия и ответственности за качество своей деятельности;

• самооценка умственных и физических способностей для труда в различных сферах с позиций будущей социализации и стратификации; проявление технико-технологического и экономического мышления при организации своей деятельности.

Метапредметные результаты:

• умение самостоятельно планировать пути достижения целей, в том числе альтернативные, выбирать наиболее эффективные способы решения задач;

• алгоритмизированное планирование процесса познавательнотрудовой деятельности;

• определение адекватных способов решения учебной или трудовой задачи на основе заданных алгоритмов;

• проявление инновационного подхода к решению учебных и практических задач в процессе моделирования изделия или технологического процесса;

• самостоятельная организация и выполнение различных творческих работ по моделированию и созданию технических изделий;

• согласование и координация совместной учебно-познавательной деятельности с другими ее участниками;

• умение соотносить свои действия с планируемыми результатами, осуществлять контроль своей деятельности в процессе достижения результата;

• выявление потребностей, проектирование и создание объектов, имеющих потребительную стоимость;

• умение применять компьютерную технику и информационные технологии в своей деятельности;

• аргументированная защита в устной или письменной форме результатов своей деятельности.

Предметные результаты:

• формирование представления об основных изучаемых понятиях: модель, эскиз, сборка, чертёж;

• повышение уровня развития пространственного мышления и, как следствие, уровня развития творческих способностей;

• обобщение имеющихся представлений о геометрических фигурах, выделение связи и отношений в геометрических объектах;

• проектирование виртуальных и реальных объектов и процессов, использование системы автоматизированного проектирования;

• осуществление технологических процессов создания материальных объектов, имеющих инновационные элементы.

#### **Организационно-педагогические условия**

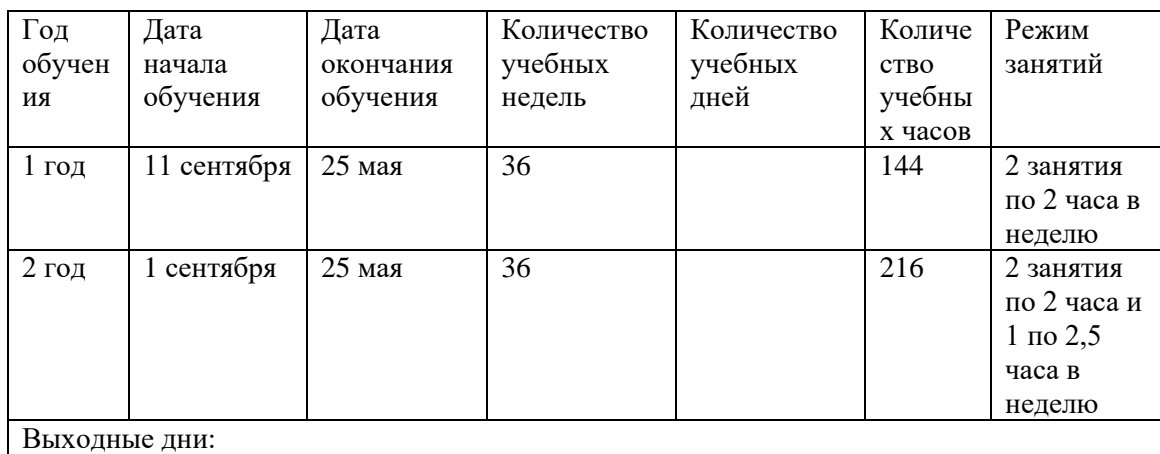

#### **Календарный учебный график**

**Условия реализации программы**

Материально-техническое обеспечение

1. Кабинет для занятий соответствует требованиям СанПин 2.4. 3648-20 «Санитарно-эпидемиологические требования к устройству, содержанию и организации режима работы образовательных организаций дополнительного образования детей»

2. Оборудование: компьютеры (ноутбуки) по количеству человек, компьютер для педагога, учебная доска/проектор, 3D-принтер.

3. Инструменты и расходные материалы: канцелярские принадлежности – карандаши, ручки, линейки, ножницы, клей, бумага формата А4 по количеству человек.

#### **Кадровое обеспечение**

Педагог, имеющий профильное педагогическое образование среднеспециальное или высшее, обладающий знаниями компьютерной грамотности, основ 3D-моделирования или готовый пройти переподготовку по профилю программы.

#### **Методические материалы**

Основным дидактическим средством обучения технологии 3Dмоделирования является учебно-практическая деятельность обучающихся.

Приоритетными методами являются упражнения, практические работы, выполнение проектов:

- дифференцированное обучение;
- практические методы обучения;
- проектные технологии;
- технология применения средств ИКТ в предметном обучении;
- технология организации самостоятельной работы;
- элементы технологии компьютерного занятия.

Формы учебной деятельности:

- Лекция;
- Практическая работа;
- Творческий проект;
- Учебная игра;
- Тематические задания по подгруппам;
- Защита творческой работы.

#### **Формы аттестации/контроля и оценочные материалы**

Предметом диагностики и контроля являются внешние образовательные продукты обучающихся (созданные модели).

Основой для оценивания деятельности учеников являются результаты анализа его продукции и деятельности по ее созданию. Оценка имеет различные способы выражения — устные суждения педагога, письменные качественные характеристики, систематизированные по заданным параметрам аналитические данные.

Оценивается уровень достижения обучающимся минимально необходимых результатов, обозначенных в целях и задачах программы.

Обучающийся выступает полноправным субъектом оценивания. Одна из задач педагога — обучение детей навыкам самооценки. С этой целью педагог выделяет и поясняет критерии оценки, учит детей формулировать эти критерии в зависимости от поставленных целей и особенностей образовательного продукта — 3d модели.

Проверка достигаемых учениками образовательных результатов производится в следующих формах:

• текущий рефлексивный самоанализ, контроль и самооценка обучающимися выполняемых заданий;

• взаимооценка обучающимися работ друг друга или работ, выполненных в группах;

• публичная защита выполненных обучающимися творческих работ (индивидуальных и групповых);

• текущая диагностика и оценка педагогом деятельности школьников;

• итоговая оценка деятельности и образовательной продукции обучающегося в соответствии с его индивидуальной образовательной программой по курсу;

• итоговая оценка индивидуальной деятельности обучающегося педагогом, выполняемая в форме образовательной характеристики.

Предметом контроля и оценки являются внешние образовательные продукты учеников.

Качество образовательной продукции оценивается следующими способами:

- по количеству творческих элементов в модели;
- по степени его оригинальности;
- по художественной эстетике модели;
- по практической пользе модели и удобству его использования.

#### **Список литературы**

#### *Нормативно-правовые документы*

1. Федеральный Закон от 29.12.2012г. № 273-ФЗ «Об образовании в Российской Федерации» (далее – ФЗ);

2. Федеральный закон РФ от 24.07.1998 № 124-ФЗ «Об основных

гарантиях прав ребенка в Российской Федерации» (в редакции 2013 г.);

3. Стратегия развития воспитания в РФ на период до 2025 года

(распоряжение Правительства РФ от 29 мая 2015 г. № 996-р);

4. Постановление Главного государственного санитарного врача РФ от 28 сентября 2020г. № 28 «Об утверждении санитарных правил СП 2.4.3648 20 «Санитарно-эпидемиологические требования к организациям воспитания и обучения, отдыха и оздоровления детей и молодежи» (далее – СанПиН);

5. Приказ Министерства образования и науки Российской Федерации

от 23.08.2017 г. № 816 «Об утверждении Порядка применения организациями, осуществляющими образовательную деятельность, электронного обучения, дистанционных образовательных технологий при реализации образовательных программ»;

6. Приказ Министерства труда и социальной защиты Российской Федерации от 05.05.2018г. № 298 «Об утверждении профессионального стандарта «Педагог дополнительного образования детей и взрослых»;

7. Приказ Министерства просвещения Российской Федерации от 09.11.2018г. № 196 «Об утверждении Порядка организации и осуществления образовательной деятельности по дополнительным общеобразовательным программам» (далее – Порядок);

8. Приказ Министерства просвещения Российской Федерации от 30 сентября 2020г. № 533 «О внесении изменений в Порядок организации и осуществления образовательной деятельности по дополнительным общеобразовательным программам, утвержденный приказом Министерства просвещения Российской Федерации от 9 ноября 2020г. № 196»;

9. Приказ Министерства просвещения Российской Федерации от 03.09.2019г. № 467 «Об утверждении Целевой модели развития региональных систем дополнительного образования детей»;

10. Письмо Минобрнауки России от 18.11.2015г. № 09-3242 «О направлении информации» (вместе с «Методическими рекомендациями по проектированию дополнительных общеразвивающих программ (включая разноуровневые программы)»;

11. Письмо Минобрнауки России от 28.08.2015г. № АК-2563/05 «О методических рекомендациях» (вместе с «Методическими рекомендациями по организации образовательной деятельности с использованием сетевых форм реализации образовательных программ».

12. Письмо Минобрнауки России от 29.03.2016г. № ВК-641/09 «О направлении методических рекомендаций» (вместе с «Методическими рекомендациями по реализации адаптированных дополнительных общеобразовательных программ, способствующих социальнопсихологической реабилитации, профессиональному самоопределению детей с ограниченными возможностями здоровья, включая детей-инвалидов, с учетом их особых образовательных потребностей»);

13. Приказ Министерства общего и профессионального образования Свердловской области от 30.03.2018г. №162-Д «Об утверждении Концепции развития образования на территории Свердловской области на период до 2035 года».

14. Устав МБОУ ДО ГО Заречный «ЦДТ».

15.Положение «О требованиях к дополнительным общеобразовательным общеразвивающим программам в МБОУ ДО ГО Заречный «ЦДТ».

#### *Литература для педагога*

1. Богуцкая Т. В., Жарикова Л. И. Основы теории и технологий в педагогике : учеб. пособ. Барнаул : АлтГПА, 2014. 193 с.

2. Руководство пользователя Sculptris [Электронный ресурс] / Pixologic // Sculptris : [офиц. сайт]. – Электрон. дан. – Режим доступа : http://pixologic.com/sculptris/, свободный (дата обращения : 5.03.2019). – Загл. с экрана.

3. Руководство пользователя Sketch Up [Электронный ресурс] / Sketchup // Trimble : [офиц. сайт]. – Электрон. дан. – Режим доступа : https://www.sketchup.com/ru, свободный (дата обращения : 5.03.2019). – Загл. с экрана.

4. Функционал и описание программы Blender [Электронный ресурс] / Blender: [офиц. сайт]. – Электрон. дан. – Режим доступа : http://www.blender.org/, свободный (дата обращения : 5.03.2019). – Загл. с экрана.

# *Литература для обучающихся*

# ДОКУМЕНТ ПОДПИСАН<br>ЭЛЕКТРОННОЙ ПОДПИСЬЮ

# СВЕДЕНИЯ О СЕРТИФИКАТЕ ЭП

Сертификат 15907697731225437733171220106122902855701791371

Владелец Петунина Галина Федоровна

Действителен С 18.07.2023 по 17.07.2024